## Contribution Title\*

 $First\ Author^{1}[0000\text{-}1111\text{-}2222\text{-}3333],\ Second\ Author^{2,3}[1111\text{-}2222\text{-}3333\text{-}4444],$  and Third Author^{3}[2222-3333\text{-}4444\text{-}5555]

 Princeton University, Princeton NJ 08544, USA
 Springer Heidelberg, Tiergartenstr. 17, 69121 Heidelberg, Germany lncs@springer.com

http://www.springer.com/gp/computer-science/lncs

ABC Institute, Rupert-Karls-University Heidelberg, Heidelberg, Germany dummy@uni-heidelberg.de

**Abstract.** The abstract should briefly summarize the contents of the paper in 150–250 words.

Keywords: First keyword · Second keyword · Another keyword

## 1 First Section

## 1.1 A Subsection Sample

Please note that the first paragraph of a section or subsection is not indented. The first paragraph that follows a table, figure, equation etc. does not need an indent, either.

Subsequent paragraphs, however, are indented.

Sample Heading (Third Level) Only two levels of headings should be numbered. Lower level headings remain unnumbered; they are formatted as run-in headings.

Sample Heading (Fourth Level) The contribution should contain no more than four levels of headings. Table 1 gives a summary of all heading levels. Displayed equations are centered and set on a separate line.

$$x + y = z \tag{1}$$

Please try to avoid rasterized images for line-art diagrams and schemas. Whenever possible, use vector graphics instead (see Fig. 1).

**Theorem 1.** This is a sample theorem. The run-in heading is set in bold, while the following text appears in italics. Definitions, lemmas, propositions, and corollaries are styled the same way.

<sup>\*</sup> Supported by organization x.

Table 1. Table captions should be placed above the tables.

| temperature | pressure |
|-------------|----------|
| 0           | 0.0002   |
| 20          | 0.0012   |
| 40          | 0.0060   |
| 60          | 0.0300   |
| 80          | 0.0900   |
| 100         | 0.2700   |
|             |          |

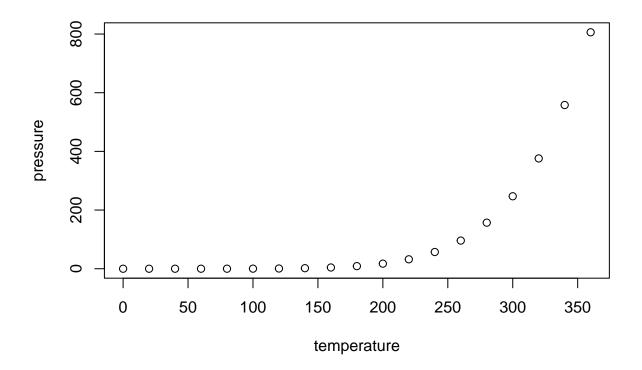

Fig. 1. A figure caption is always placed below the illustration. Please note that short captions are centered, while long ones are justified by the macro package automatically.

The environments 'definition', 'lemma', 'proposition', 'corollary', 'remark', and 'example' are defined in the LLNCS document class as well.

*Proof.* Proofs, examples, and remarks have the initial word in italics, while the following text appears in normal font.

For citations of references, use [1] Multiple citations are grouped [2, 3].

**Acknowledgements** Please place your acknowledgments at the end of the paper, preceded by an unnumbered run-in heading (i.e. 3rd-level heading).

- Nuncio, M., Luis, A.J., Yuan, X.: Topographic meandering of Antarctic Circumpolar Current and Antarctic Circumpolar Wave in the ice-ocean-atmosphere system. Geophysical Research Letters. 38, 1–5 (2011). https://doi.org/10.1029/2011GL046898.
- Levitus, S., Yarosh, E.S., Zweng, M.M., Antonov, J.I., Boyer, T.P., Baranova, O.K., Garcia, H.E., Locarnini, R.A., Mishonov, A.V., Reagan, J., Seidov, D.: World ocean heat content and thermosteric sea level change (0-2000), 1955-2010. Geophysical Research Letters. 39, 1–5 (2012). https://doi.org/10.1029/2012GL051106.